| Objectives                           |                    |   |
|--------------------------------------|--------------------|---|
| <ul> <li>Polymorphism</li> </ul>     |                    |   |
| • Dynamic Dispatch                   |                    |   |
| <ul> <li>Abstract Classes</li> </ul> |                    |   |
| <ul> <li>Interfaces</li> </ul>       |                    |   |
|                                      |                    |   |
|                                      |                    |   |
| Oct 1, 2021                          | Sprenkle - CSCI209 | 1 |
| 1                                    | ·                  |   |

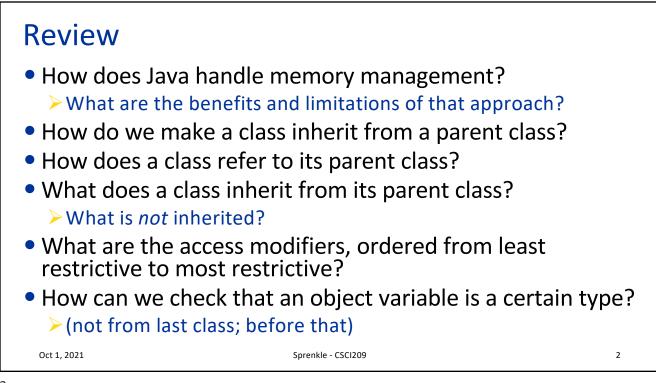

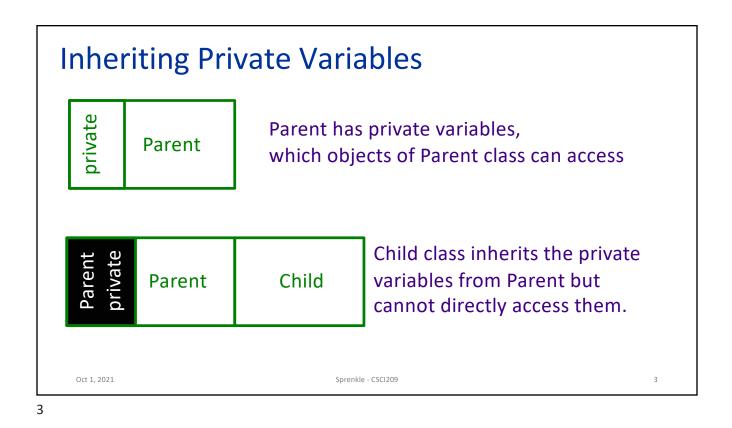

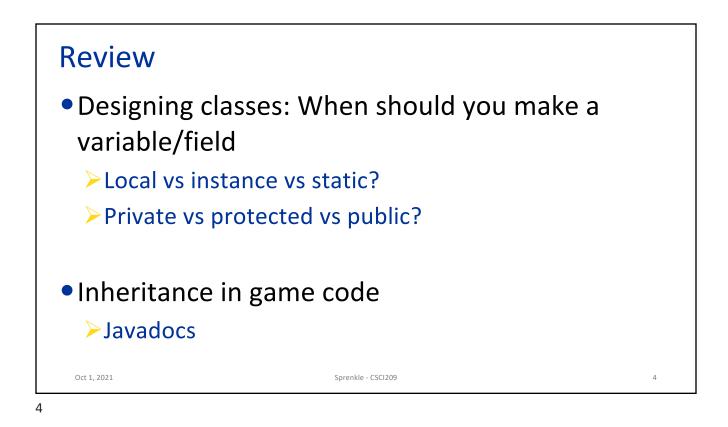

| POLYMORI | PHISM & DISPATCH |  |
|----------|------------------|--|
|          |                  |  |
|          |                  |  |
|          |                  |  |

## Polymorphism • **Polymorphism** is an object's ability to vary behavior based on its type • You can use a child class object whenever the program expects an object of the parent class • Object variables are *polymorphic* • A Chicken object variable can refer to an object of class Chicken, Rooster, Hen, or any class that inherits from Chicken Chicken[] chickens = new Chicken[3]; chickens[0] = momma; We can guess the actual types chickens[1] = foghorn; But compiler can't chickens[2] = baby; Oct 1, 2021 Sprenkle - CSCI209 6

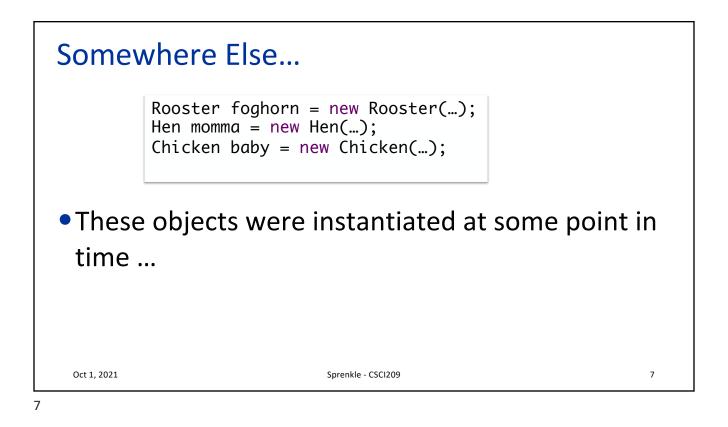

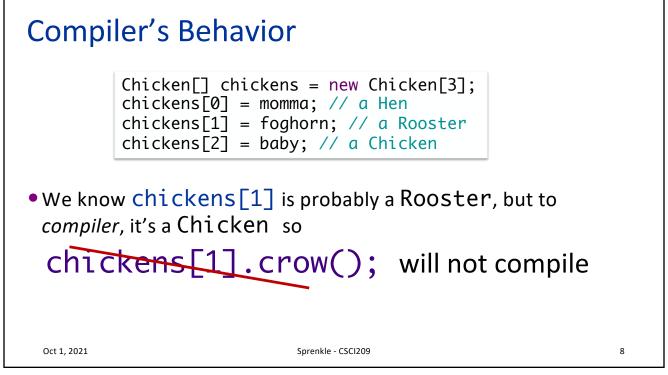

| Compiler's Behavior                                                                                                    |   |  |  |
|----------------------------------------------------------------------------------------------------|---|--|--|
| <ul> <li>When we refer to a Rooster object through a Rooster object variable, compiler sees it as a Rooster object</li> <li>If we refer to a Rooster object through a Chicken object variable, compiler sees it as a Chicken object.</li> </ul> |   |  |  |
| $\rightarrow$ Object variable determines how compiler sees object.                                                                                                    |   |  |  |
| <ul> <li>We cannot assign a parent class object to a child class<br/>object variable</li> </ul>                                                                                                    |   |  |  |
| Ex: Rooster is a Chicken, but a Chicken is not necessarily a<br>Rooster                                                                                                    |   |  |  |
| Rooster r - chicken;                                                                                                    |   |  |  |
| Oct 1, 2021 Sprenkle - CSCI209                                                                                                    | 9 |  |  |

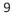

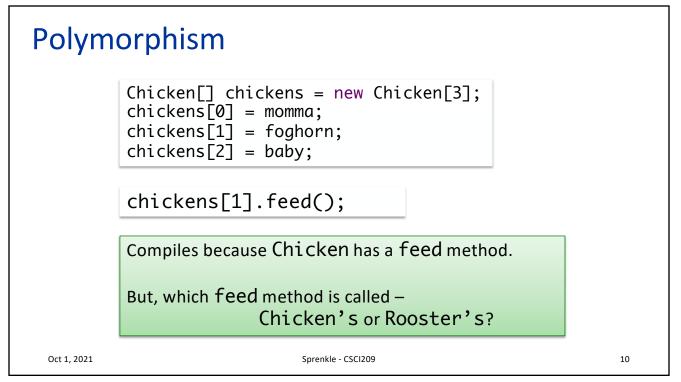

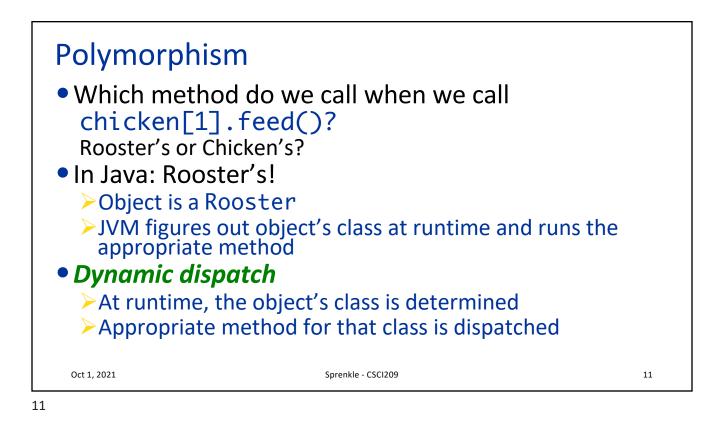

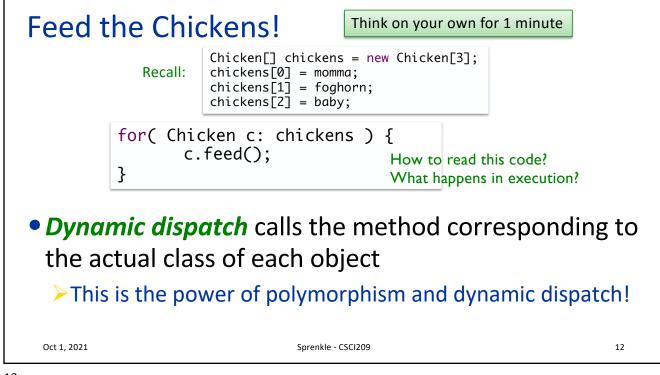

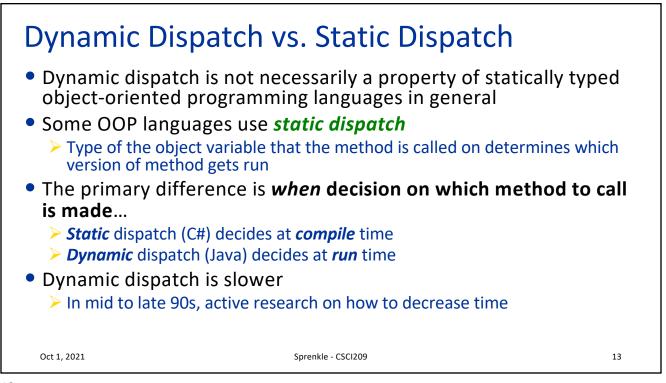

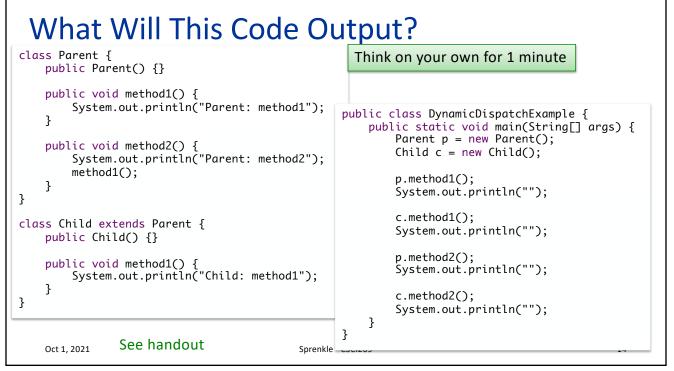

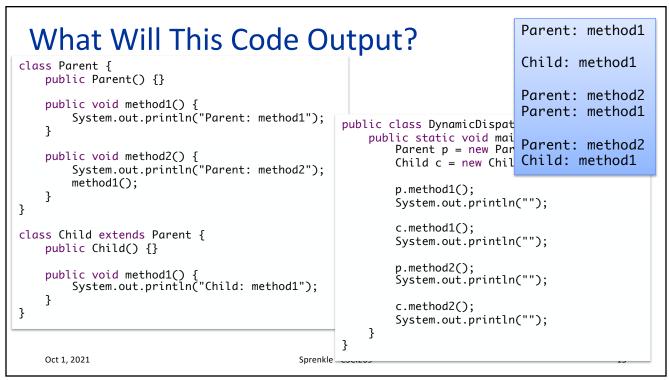

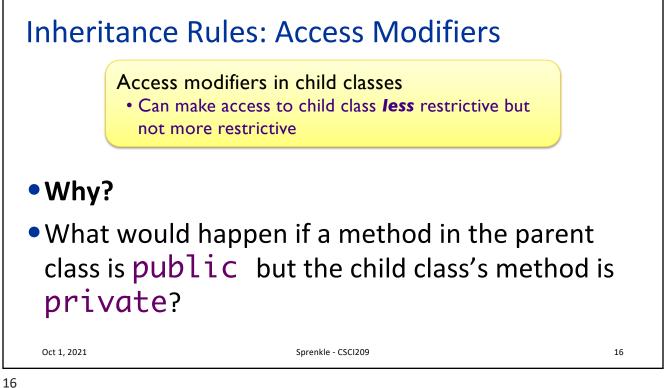

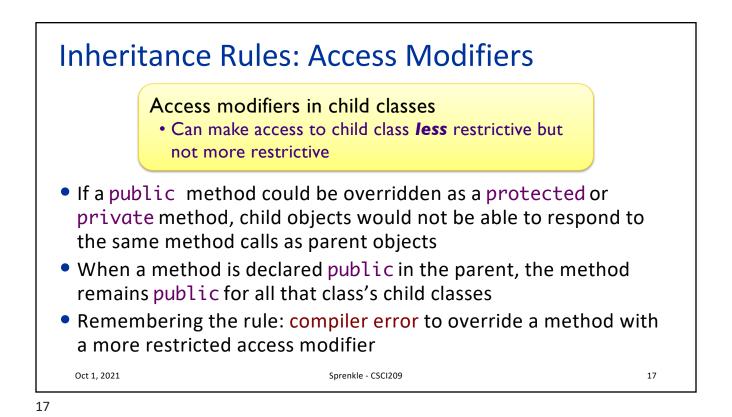

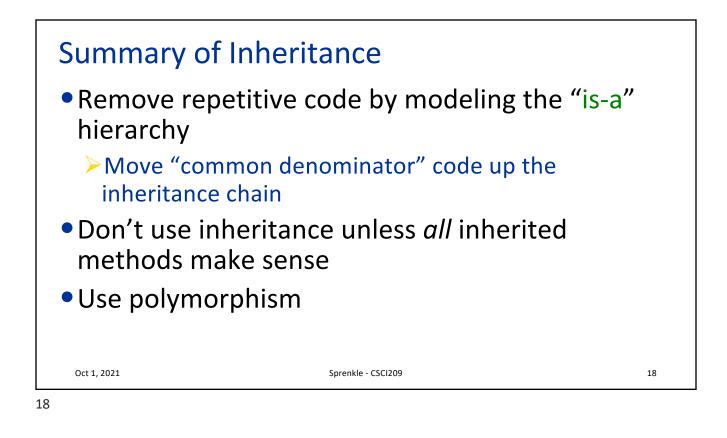

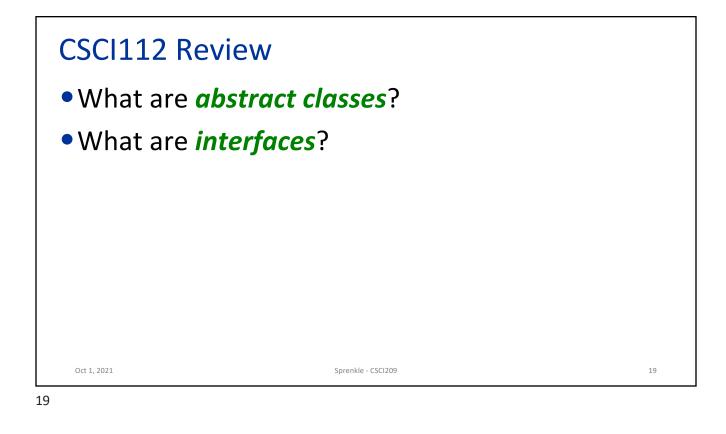

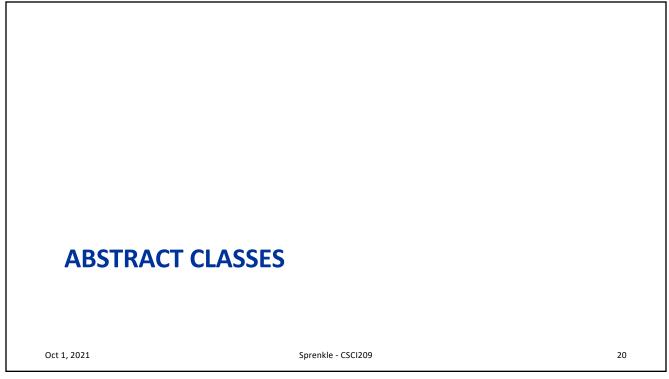

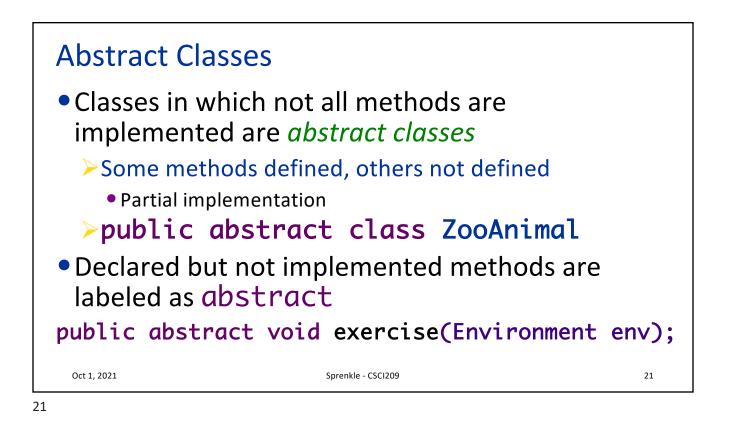

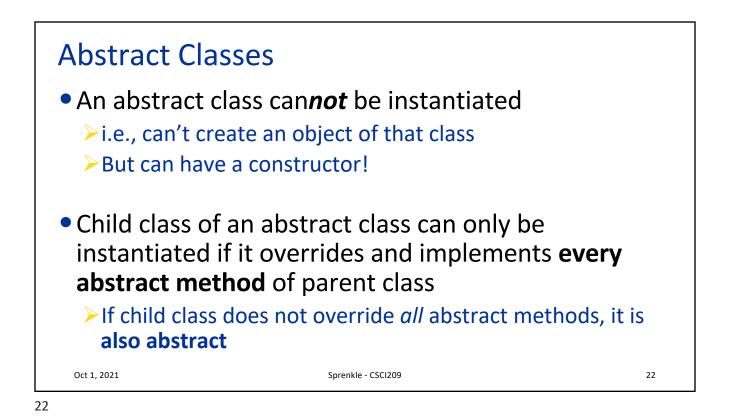

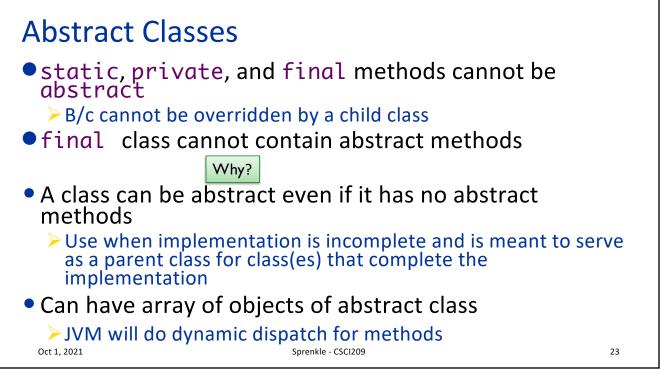

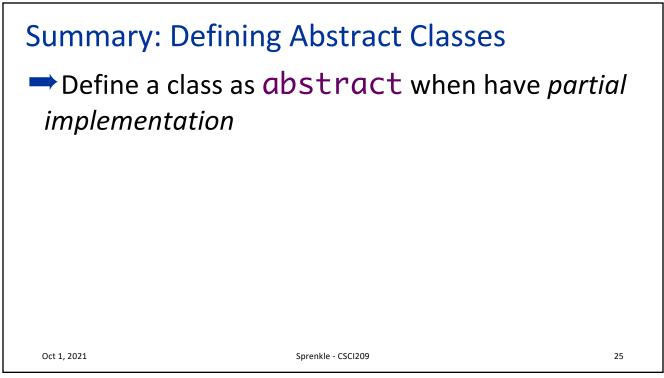

| Oct 1, 2021 Sprenkle - CSCI209 | 26 |
|--------------------------------|----|

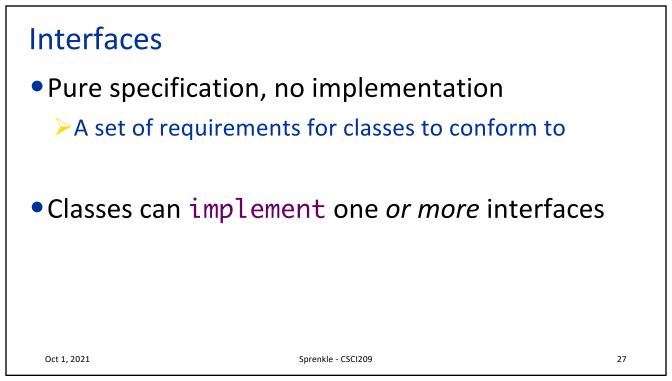

|             | Service Driver program<br>cumstances, we may want to<br>ms to determine the service |    |
|-------------|-------------------------------------------------------------------------------------|----|
| Oct 1, 2021 | Sprenkle - CSCI209                                                                  | 28 |

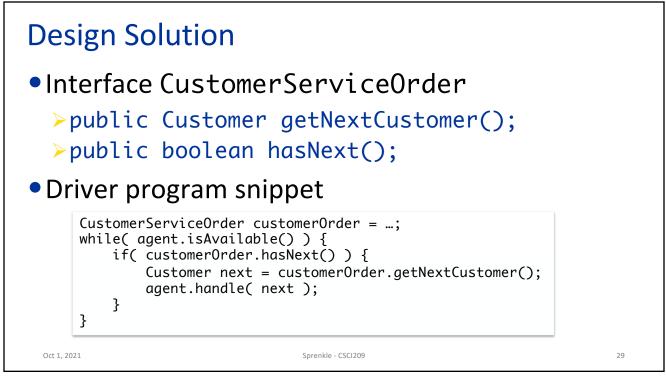

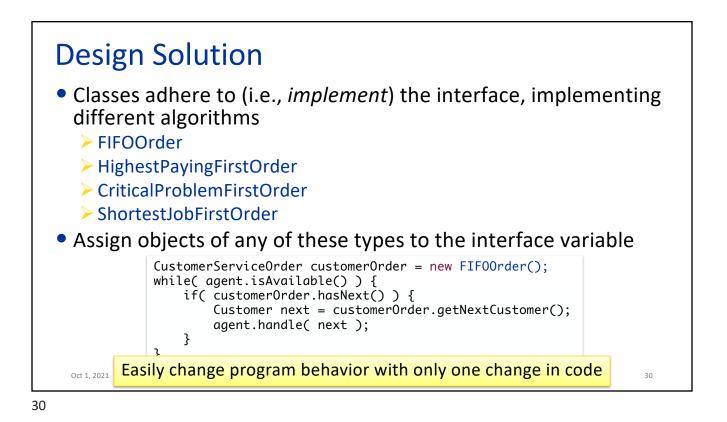

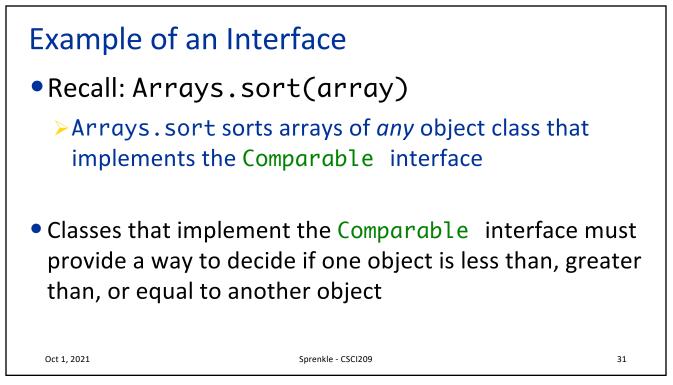

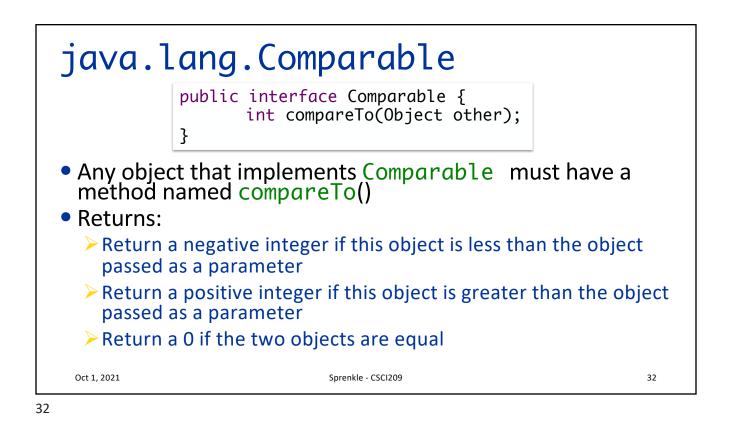

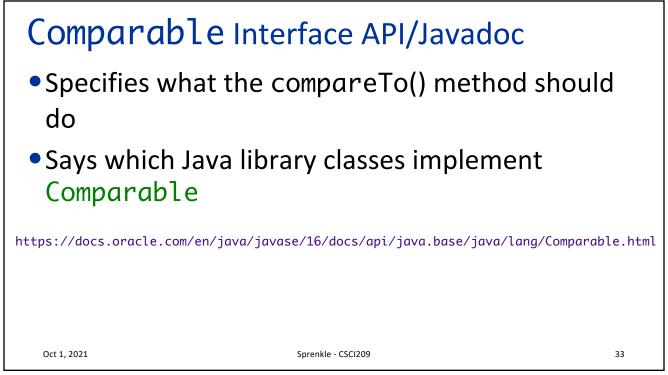

| Looking Ahe                                                                                                | ad                                                                                                    |    |
|----------------------------------------------------------------------------------------------------|----------------------------------------------------------------------------------------------------|----|
| <ul> <li>Open book/note</li> <li>NOT open interr</li> <li>Prep document of</li> <li>3 sections:</li> </ul> | refactoring part<br>L1:59 p.m.<br>am (70 minutes)<br>day<br>a.m. Friday, due time Sun 11:59 p.m.<br>s/slides – but <b>do not</b> rely on that<br>net |    |
| Oct 1, 2021                                                                                                | Sprenkle - CSCi209                                                                                                    | 34 |